## **Kopiowanie do komputera z systemem Windows**

Korzystając z dostarczonego oprogramowania można kopiować pliki z kamery do komputera.

DVD można również utworzyć używając napędu DVD komputera.

Jeśli nie zainstalowano dołączonego oprogramowania, po podłączeniu urządzenia zostanie rozpoznana jako dysk zewnętrzny.

## **UWAGA :**

- 0 Aby nagrywać na dyski, konieczny jest nagrywalny dysk DVD w używanym komputerze.
- 0 Dostarczone oprogramowanie nie pozwala na nagrywanie zdjęć na płyty.

## **Problemy z wykorzystaniem dostarczonego oprogramowania Everio MediaBrowser**

Skontaktuj się z poniższym Centrum Obsługi Użytkowników.

0 Centrum Obsługi Użytkowników Pixela

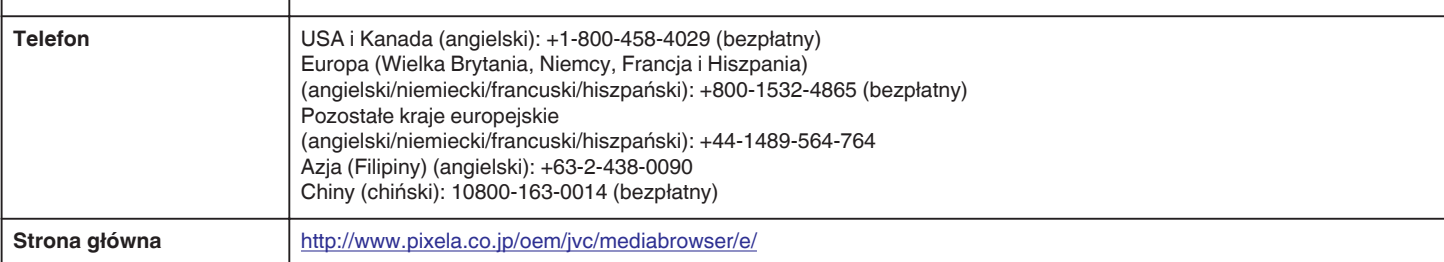

• Szczegóły dotyczące wysyłania plików do Youtube™, znajdują się w "MediaBrowser opastus" w menu "Pomoc" w Everio MediaBrowser.

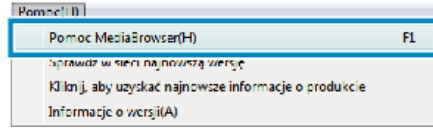